## IPv6 address planning

Iljitsch van Beijnum

RIPE NCC::Educa IPv6-only, 8 June 2020

#### Our plan

- Hexadecimal: learn it [\[WIKIPEDIA\]](https://en.wikipedia.org/wiki/Hexadecimal), love it!
- Importance of IPv6 address planning
- [IPv6 address types, sizes and subnetting](#page-4-0)
- [IPv6 address structure](#page-7-0)
- Planning the subnet bits
- [Configuring the local bits](#page-16-0)
- [DNS server and router addresses](#page-21-0)
- [Organizations with subdivisions](#page-24-0)
- [Questions?](#page-26-0)

#### <span id="page-2-0"></span>Importance of IPv6 address planning

- You *will* have to make an IPv6 address plan
	- the only question is how many...
- Ideal world:
	- 1. create the perfect IPv6 address plan
	- 2. request address space
	- 3. roll out IPv6
	- 4. profit

#### Importance of IPv6 address planning

- Real world: you will make mistakes, so try to build in flexibility and adjust quickly
- At least you have some address space to waste
	- so err on too big rather than too small
		- get rid of "IPv4 thinking"!
- Change is hard, so it's only worth it to make *big* changes
- Or try out IPv6 in a small way first to figure it out
	- but have the discipline to throw out your test setup and start from scratch!

#### <span id="page-4-0"></span>IPv6 address types

- Link-local: not unique
	- created and used automatically
	- *• do not try to manage or use these yourself*
- Global unicast: "regular" IPv6 addresses
	- you use these 99% (100%?) of the time
- Unique Site Local (ULA): unique, but not routable over the internet
	- a bit like RFC 1918 addresses but without NAT
	- very specific use cases

### Assignment size

- (Assignment is RIPE-speak for the address block you get from your ISP)
- Home users often get /56, /60 or even /64
- For organizations, default size is **/48**
	- that means: 48 of the 128 address bits are given/fixed
		- you can fill in the remaining 80 bits yourself
	- even if you really don't need that much: smaller than /48 makes address planning harder
- Also: ISPs usually only accept /48 and larger blocks in BGP
	- so provider independent addresses *must* be at least /48

#### Subnetting

- IPv6 is classless: routers can deal with any size
- But: IPv6 addressing architecture [\[RFC 4291\]](https://tools.ietf.org/html/rfc4291) says that the host part of the address must be 64 bits
- So 48 bits are given and 64 bits are used to number devices, this leaves  $128 - 48 - 64 = 16$  bits to number *subnets*

#### <span id="page-7-0"></span>IPv6 address structure

(Remember IPv6 address notation [\[RFC 5952\]](https://tools.ietf.org/html/rfc5952))

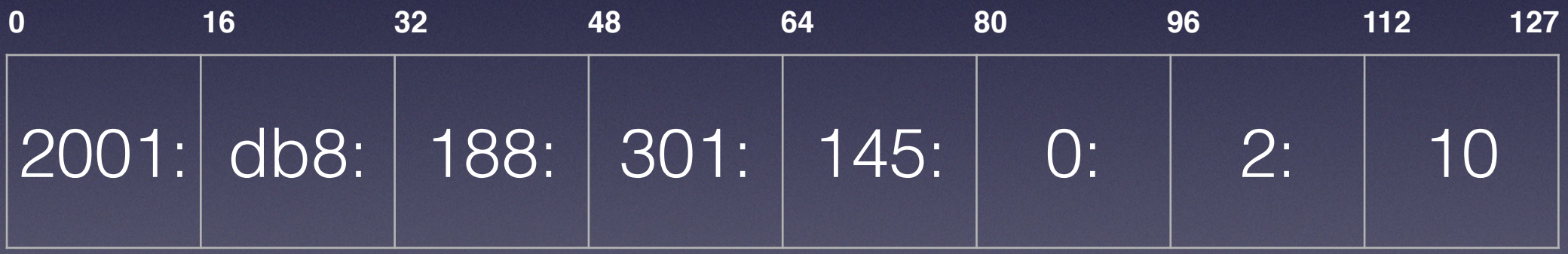

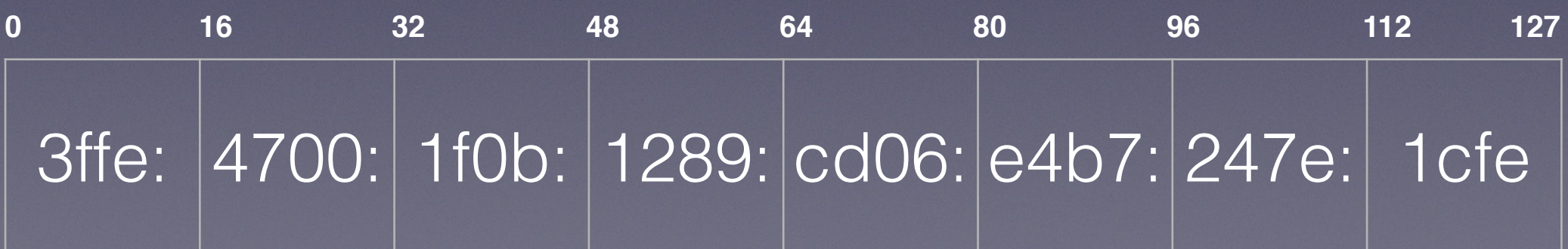

#### IPv6 address structure

(Every digit in the IPv6 address is exactly 4 bits)

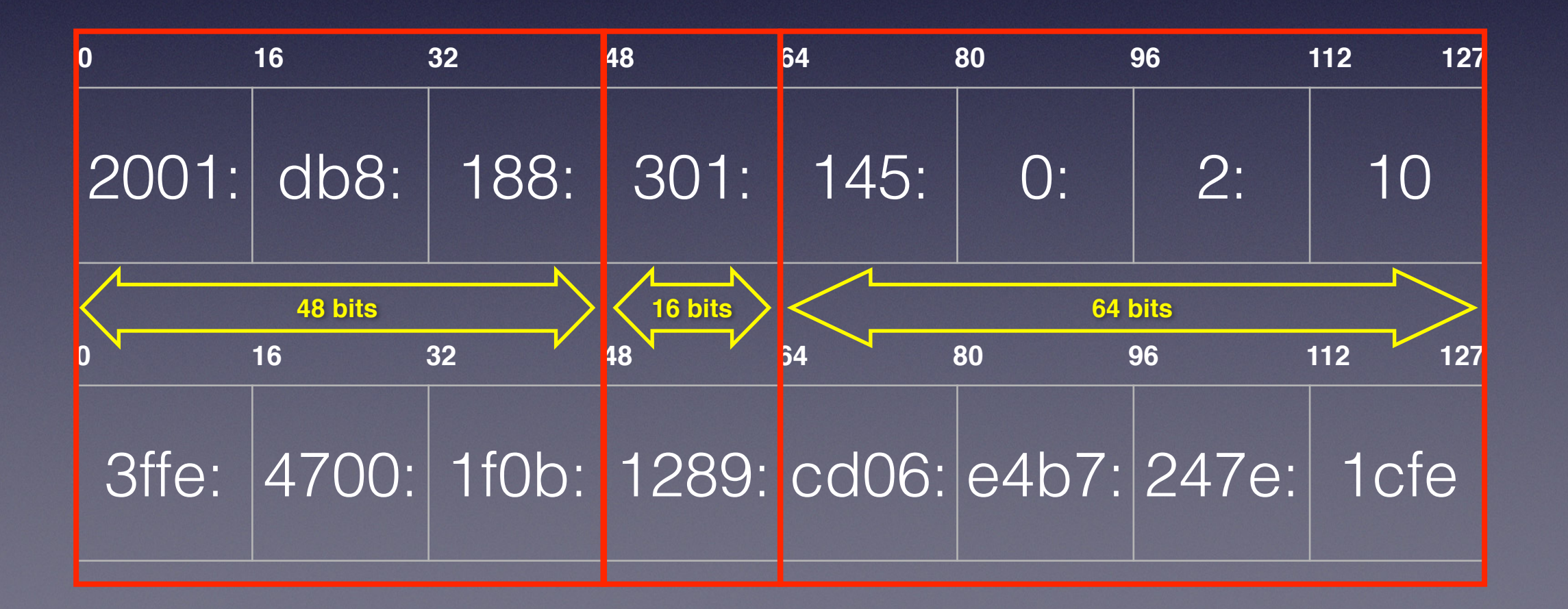

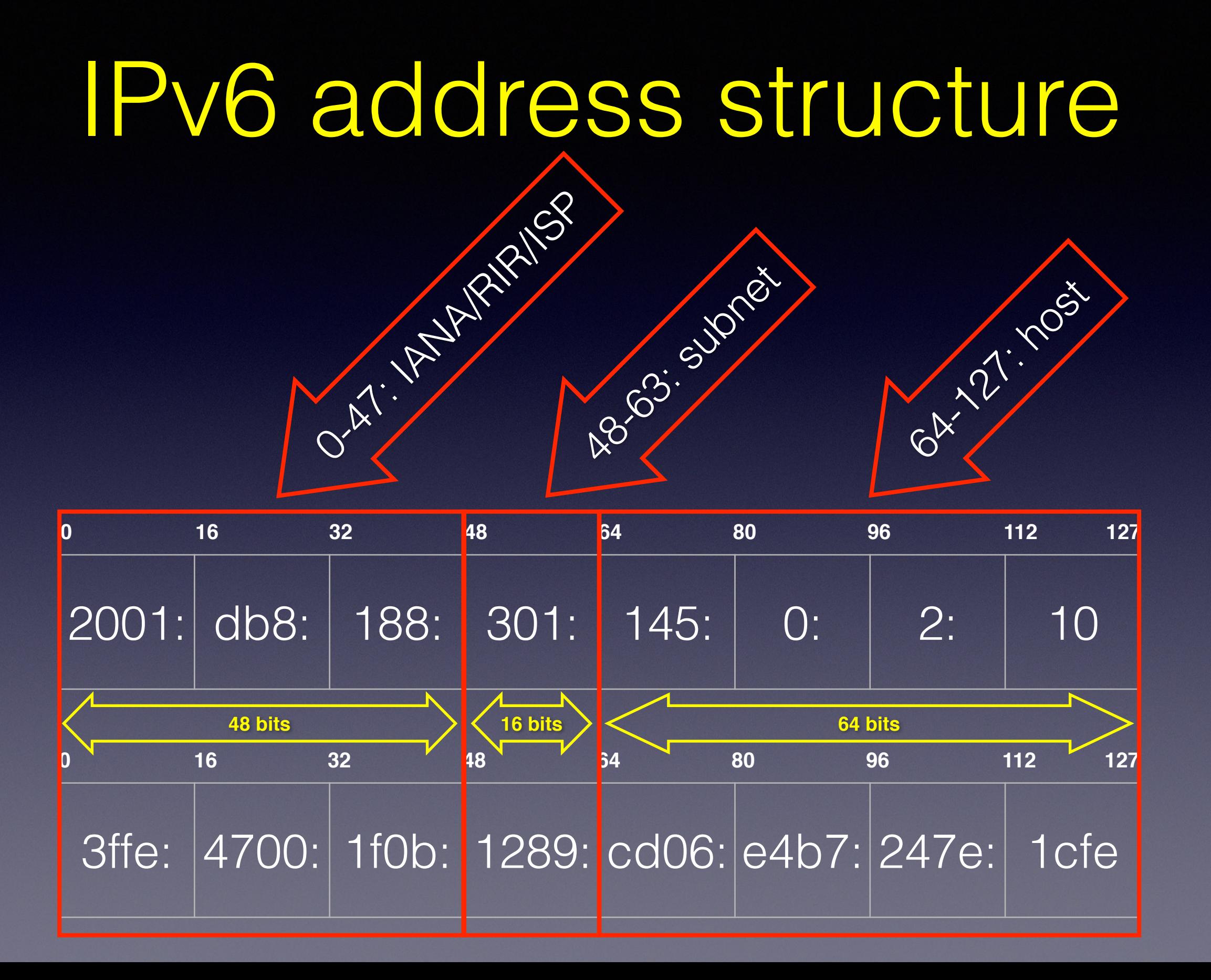

## <span id="page-10-0"></span>Planning the subnet bits

- Why do we need to split our network into subnets?
	- to allow efficient / effective / robust routing, like:
		- each floor its own subnet
		- each rack in the datacenter its own subnet
		- each subnet must be confined to one location
	- for security, like:
		- guest network subnet(s)
		- work station subnet(s)
		- front end server subnet(s)
		- back end server subnet(s)

# The easy way: VLAN IDs

- If it's nice outside and you want to leave work early instead of address planning the rest of the day...
- Put the VLAN ID in the subnet bits, like:
	- VLAN **1**: 2001:db8:edca:**1**::/64
	- VLAN **28**: 2001:db8:edca:**28**::/64
	- VLAN **3040**: 2001:db8:edca:**3040**::/64
- Still leaves all subnet values with a f in them and above 4095
- Of course pay attention to your VLAN numbering!

## Subnetting examples

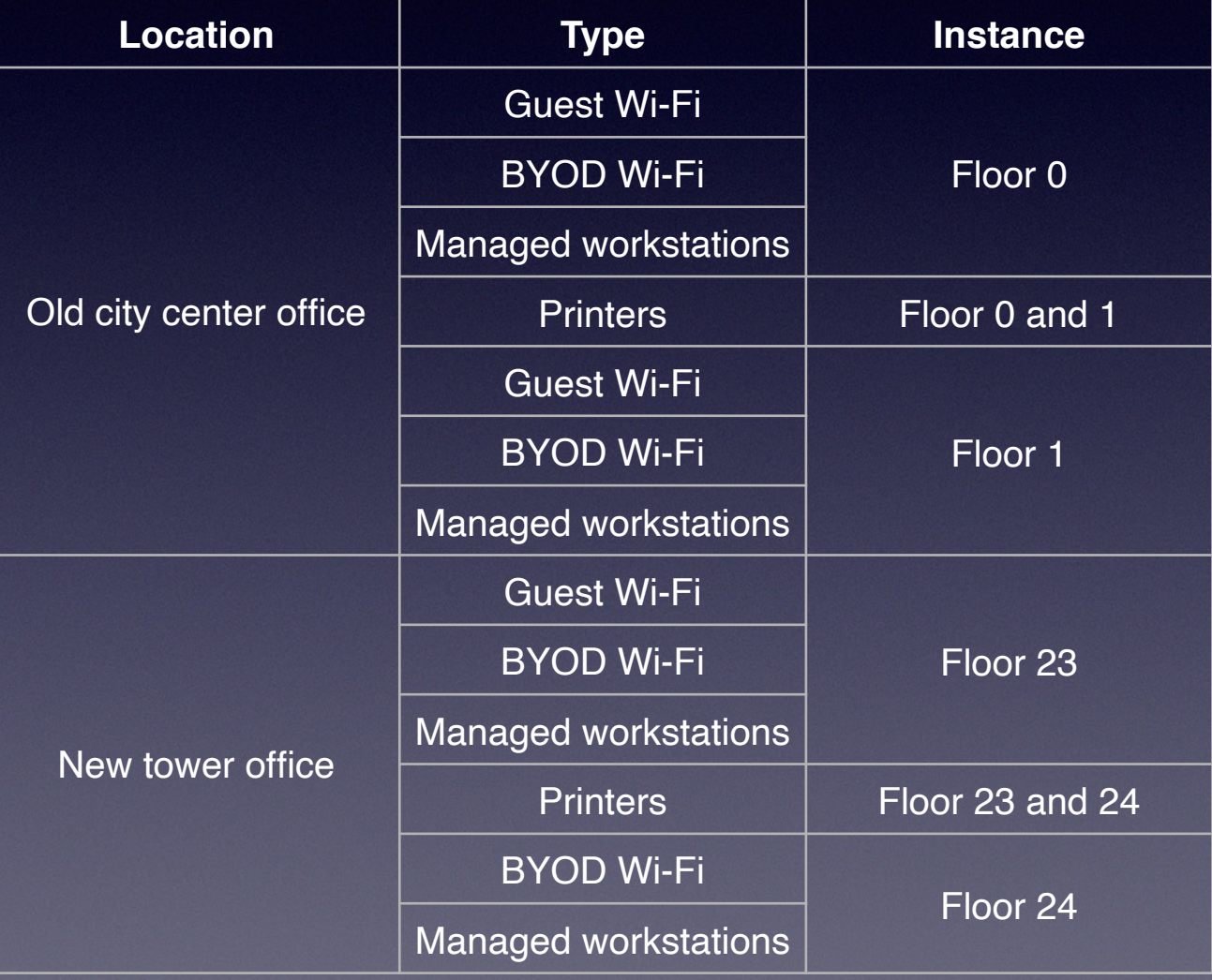

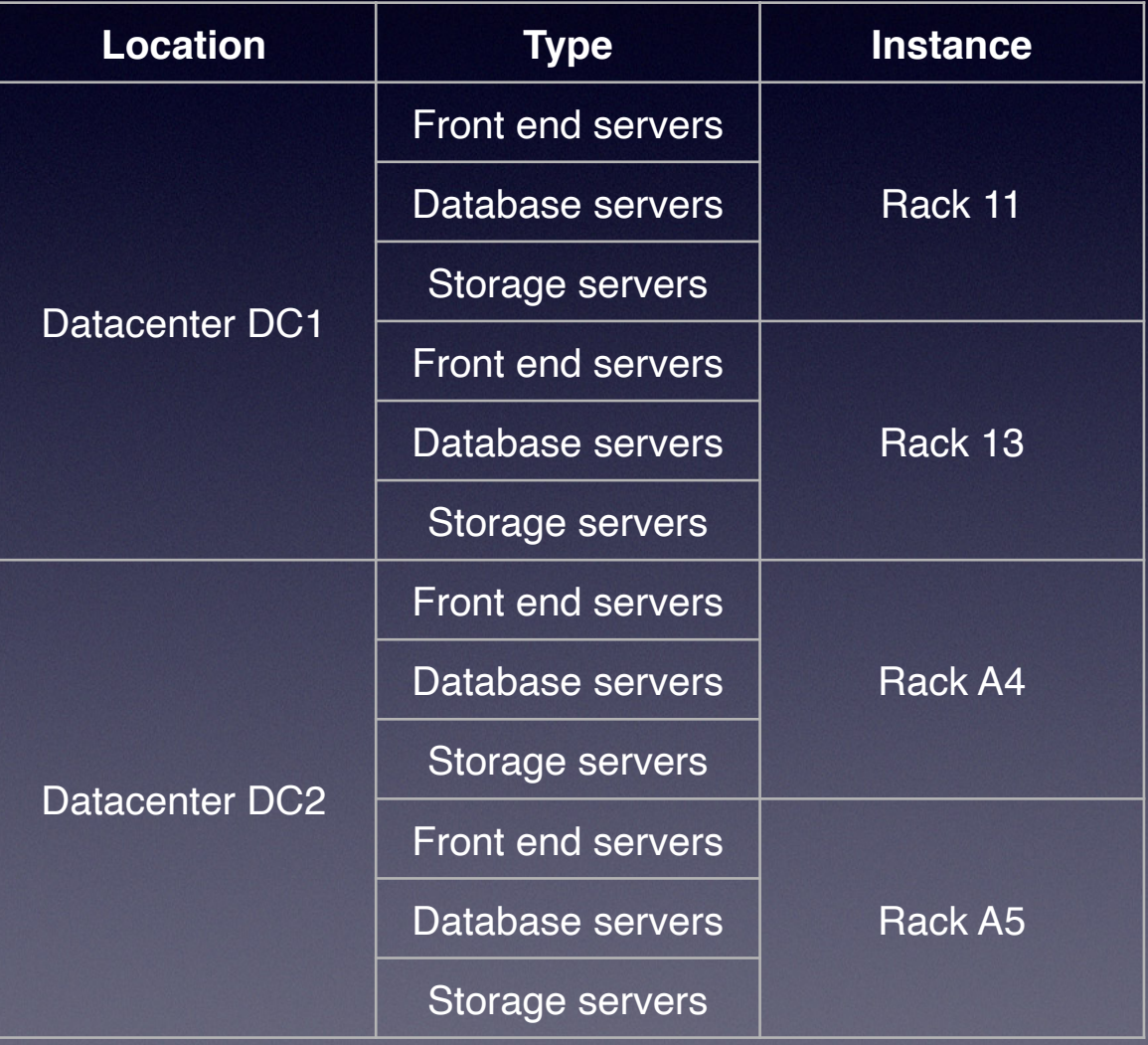

### Location or type first

- Location bits come first, then type bits:
	- smaller routing tables but larger firewall tables
- Type bits come first, then location bits:
	- smaller firewall tables but larger routing tables
- In general: routers can handle large tables better than firewalls

### Location or type first

#### Location first Type first

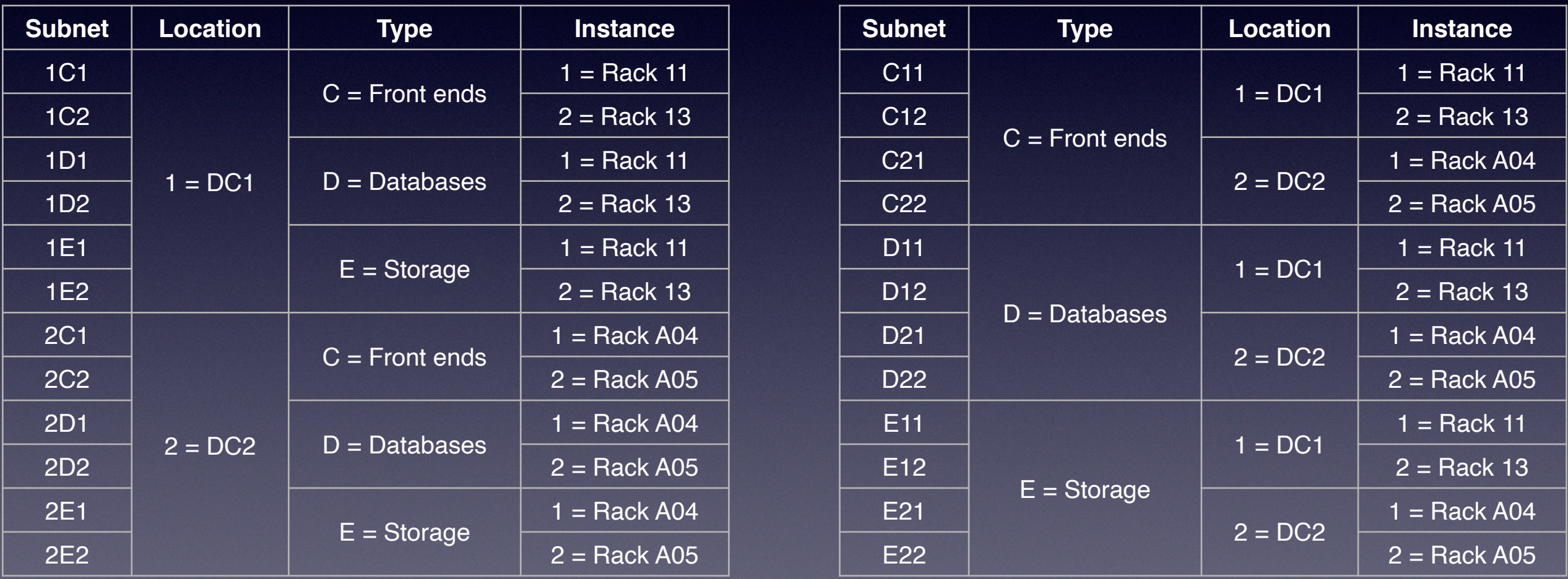

Let's assume 4 bits  $= 0 - 15 / 0 - F$  for everything right now. This works well in small networks, will need to use the right number of bits in larger networks.

### Location or type first

#### Location first Type first

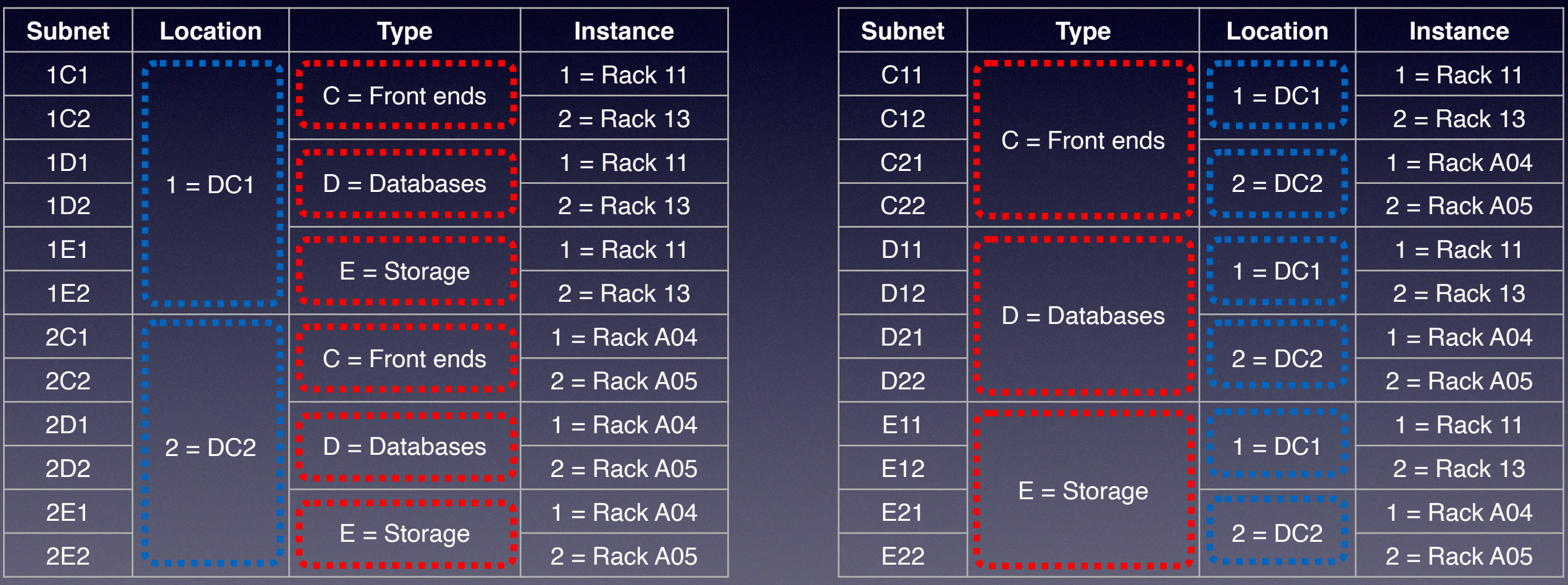

Let's assume 4 bits  $= 0 - 15 / 0 - F$  for everything right now. This works well in small networks, will need to use the right number of bits in larger networks.

# <span id="page-16-0"></span>Configuring the local bits

- IPv6 has *all* the address configuration mechanisms
	- stateless autoconfiguration
		- least stable address, but most automatic
		- hard to add to DNS and don't know which device has which address
	- DHCPv6
		- not in Android and dependency on DHCPv6 server
	- manual configuration
		- most stable address, but not automatic

# Configuring the local bits

- Guest/BYOD etc. Wi-Fi:
	- stateless autoconfig
		- in order to be compatible with Android
- Managed work stations:
	- stateless autoconfig or DHCPv6
		- DHCPv6 for DNS registration or address logging
- Servers:
	- *probably* manual configuration

# Configuring the local bits

- These are just suggestions to keep things simple
- Manual configuration:
	- ::1 for default route address (probably VRRP, with maybe :11 for router 1 and :12 for router 2)
	- use service port number: ::53 for DNS, ::80 for HTTP
	- matching IPv4:
		- $192.0.2.1$  → 2001:db8:edca:8001:192:0:2:1
		- (but 2001:db8:edca:8001::192**.**0**.**2**.**1 is something different!)
- DHCPv6:
	- ::2000 ::2fff keeps addresses short (allows for 4096 DHCPv6 addresses)

#### Local bits examples

- 2001:db8:edca:8001::1
- 2001:db8:edca:8001::11
- 2001:db8:edca:8001::12
- 2001:db8:edca:8001::80
- 2001:db8:edca:8001::2005
- 2001:db8:edca:8001:203::113:127
- 2001:db8:edca:8001:5054:18ff:fedb:d4a4
- 2001:db8:edca:8001:c139:b4c1:6850:12e5

#### Local bits examples

- 2001:db8:edca:8001::1  $\rightarrow$  default gateway (VRRP)
- 2001:db8:edca:8001::11 → router 1
- 2001:db8:edca:8001::12  $\rightarrow$  router 2
- 2001:db8:edca:8001::80  $\rightarrow$  HTTP server
- 2001:db8:edca:8001::2005 → DHCPv6
- 2001:db8:edca:8001:203::113:127  $\rightarrow$  manual from 203.0.113.127
- 2001:db8:edca:8001:5054:18ff:fedb:d4a4 → stateless autoconfig from MAC
- 2001:db8:edca:8001:c139:b4c1:6850:12e5  $\rightarrow$  stateless autoconfig + privacy

#### <span id="page-21-0"></span>DNS server addresses

- DNS addresses are the only addresses you can't look up in the DNS!
	- (at least, those *should* be the only ones)
	- so need to be easy to type/remember and avoid renumbering them
- So give each their own /64 (so they can be moved independently) with low subnet #, such as:
	- DNS server 1: 2001:db8:edca:1::53/64
	- DNS server 2: 2001:db8:edca:2::53/64
	- DNS server 3: 2001:db8:edca:3::53/64

#### Router addresses

- Subnets with only internal routers:
	- OSPF etc. don't need global addresses, can use just link-local addresses
- Subnets with stateless autoconfig and/or DHCPv6:
	- EUI-64 addressing (or even link-local only)
- Subnets with manually configured hosts:
	- manually configured default gateway for hosts

#### Router EUI-64 addressing

• Each router has the same configuration, but they all create a unique IPv6 address from the subnet /64 and their MAC address

```
! 
interface Ethernet0 
  ipv6 address 2001:db8:ecda:4::/64 eui-64 
!
           R1
   2001:db8:edca:4:213:ceff:fe09:9a1
                                                           R2
                                                 2001:db8:edca:4:204:aff:fed7:1316
                          2001:db8:edca:4:283:1eff:fea3:faa
                                    R3
                                Switch
```
#### <span id="page-24-0"></span>Organizations with subdivisions

- Big organizations that are made up from different sub-organizations in different locations, such as:
	- a multinational enterprise
	- a national government
- Having one big prefix and a unified numbering plan can help with security
- But the sub-organizations probably need to connect to the internet on their own

#### Organizations with subdivisions

- Get an LIR prefix (such as /29) from RIPE NCC
- Give out /48s (or larger... talk to the NCC) to suborganizations
	- smaller than /48 won't be routable
- Where do the security bits go?
	- "below" /48 = location before type = large firewall tables
	- "above" /48 = type before location, so each location must have multiple (/48?) prefixes
		- may not fit with RIPE IPv6 assignment policies
- There is an NCC contact for governments for these issues

#### Questions?

- <span id="page-26-0"></span>• Much of this based on the Surfnet IPv6 address planning guide:
	- [https://www.ripe.net/support/training/material/IPv6-for-LIRs-Training-](https://www.ripe.net/support/training/material/IPv6-for-LIRs-Training-Course/Preparing-an-IPv6-Addressing-Plan.pdf/at_download/file)[Course/Preparing-an-IPv6-Addressing-Plan.pdf/at\\_download/file](https://www.ripe.net/support/training/material/IPv6-for-LIRs-Training-Course/Preparing-an-IPv6-Addressing-Plan.pdf/at_download/file)
- Also available in Dutch:
	- [https://wiki.surfnet.nl/download/attachments/11211103/](https://wiki.surfnet.nl/download/attachments/11211103/rapport_201309_IPv6_numplan_NL.pdf) [rapport\\_201309\\_IPv6\\_numplan\\_NL.pdf](https://wiki.surfnet.nl/download/attachments/11211103/rapport_201309_IPv6_numplan_NL.pdf)
- Find me (and this presentation) at:
	- [ipv6.iljitsch.com](http://ipv6.iljitsch.com/)
	- [www.inet6consult.com](http://www.inet6consult.com/)